## 臺東縣112年度「推動中小學數位學習精進方案」暑期系列研習

一、依據:

(一) 教育部「推動中小學數位學習精進方案」112 年國民中小學實施計畫。

(二) 本縣 112年「推動中小學數位學習精進方案」國民中小學實施計畫。

二、目的:

(一)熟悉載具的基本功能操作

(二)瞭解操作型軟體及平台如何運用於各領域之教學設計

(三)熟習Jamf Pro操作與設定、瞭解如何更有效協助教師課堂所需

三、辦理單位:

- (一) 指導單位:教育部
- (二) 主辦單位:臺東縣政府教育處(數位學習推動專案辦公室)
- (三) 承辦單位:臺東縣康樂國小
- 四、辦理方式:以實體課程操作為主,每場次28人。
- 五、參加對象:全縣國中小教師

六、研習報名:

有意參加研習之教師自即日起至研習前兩日止,逕自前往全國教師進修網進行線上報名。

七、研習地點、日期、課程說明:

| 研習類<br>別                             | 時間                                                 | 地點                   | 課程名稱                         | 課程內容                                                                                                    | 講師              | 研習代碼    |
|--------------------------------------|----------------------------------------------------|----------------------|------------------------------|----------------------------------------------------------------------------------------------------|-----------------|---------|
| 載具認<br>識與教<br>學應用-<br>1              | $8/7(-)$<br>09:00-10:30<br>10:40-11:30             | 康樂<br>國小<br>電腦<br>教室 | iPad 新手村                     | iPad 基本認識:<br>1. iPad 的手勢<br>2. 控制中心<br>3. 多工處理<br>4. 相機與截圖<br>5. Safari<br>6. 無線投影(AirServer)<br>7. iPad 課堂<br>8. 密技探索     | 高偉堯<br>老師       | 3930321 |
| 載具認<br>識與教<br>學應用-<br>$\overline{2}$ | $8/8$ ( $\equiv$ )<br>09:00-10:30<br>10:40-11:30   | 康樂<br>國小<br>電腦<br>教室 | 平版在低年級<br>的應用                | 1.平板在課堂上的應用<br>2.低年級可用資源                                                                                                    | 曾柏瑜<br>老師       | 3928714 |
| 載具認<br>識與教<br>學應用-<br>3              | 8/10( $\mathbb{Z}$ )<br>09:00-10:30<br>10:40-11:30 | 康樂<br>國小<br>電腦<br>教室 | Keynote 在教<br>學應用            | 1.Keynote 基本操作<br>2.Keynote 課堂上的實際運用<br>3.Keynote 課堂設計<br>課堂內容與數位工具的轉<br>化,以數學、自然科為案<br>例。                                  | 黃瀅如<br>老師       | 3928711 |
| 載具認<br>識與教<br>學應用-<br>4              | $8/15$ ( $\equiv$ )13:30-<br>15:00<br>15:10-16:00  | 康樂<br>國小<br>電腦<br>教室 | LoiLoNote 教<br>學應用           | 1.LoiLoNote APP 功能介紹<br>2.LoiLoNote 課堂上的實際運<br>用課程案例<br>3.LoiLoNote 在課程上的案<br>例、經驗分享                                        | 詹凱賀<br>主任       | 3928708 |
| 載具認<br>識與教<br>學應用-<br>5              | 8/17(四)09:00-<br>10:30<br>10:40-11:30              | 康樂<br>國小<br>電腦<br>教室 | WordWall 教<br>學應用            | 1. Word Wall 功能介紹<br>2.WordWall 在國語文、英語<br>文應用<br>課堂中有需要透過反覆練習<br>精熟的内容,可以藉由線上<br>測驗工具讓學牛自主練習。<br>例如:國語科的多音字、英<br>語科的字母發音等。 | 周韋汝<br>老師       | 3928713 |
| 載具認<br>識與教<br>學應用-<br>6              | $8/18(\pm)$<br>13:30-16:00                         | 康樂<br>國小<br>電腦<br>教室 | Android 平板<br>操作             | 1.Android 基礎操作                                                                                                    | 王錦宏<br>老師       | 3933158 |
| 載具認<br>識與教<br>學應用-<br>$\overline{7}$ | $8/22(\square)$<br>9:00-12:00                      | 線上<br>研習             | Chromebook<br>在手,數位教<br>學沒煩惱 | 1.Chromebook 基礎操作<br>2.Google Workspace 協同共<br>編<br>3.數位工具輔助教學                                                              | 鴻綸科<br>技陳司<br>敏 | 3932799 |

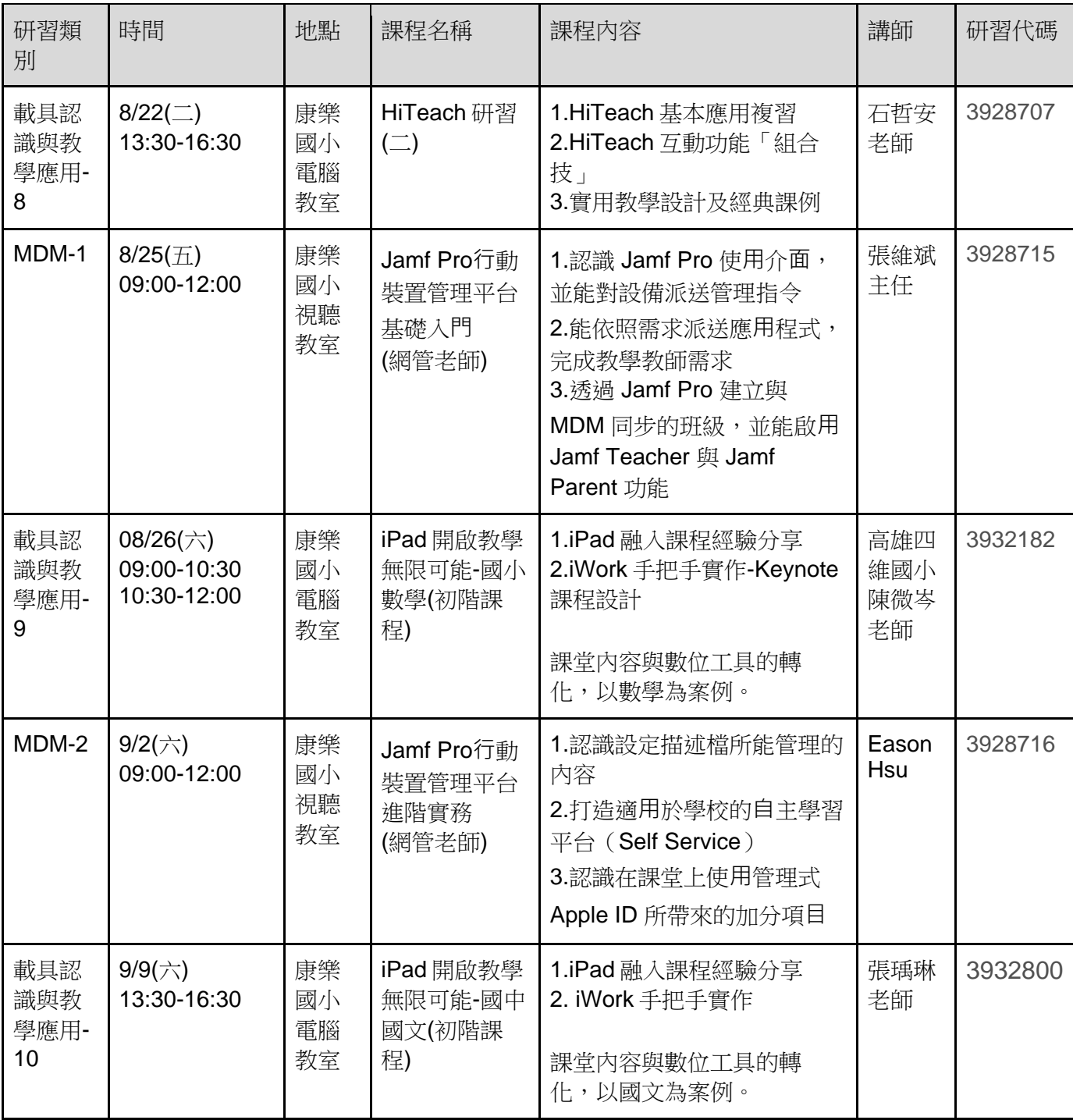

九、 注意事項:

- (一) 為避免教育資源浪費,本研習報名錄取教師請務必準時出席參加,若因臨時重要公務不克參 加,請務必研習前一日聯繫承辦單位,以利安排備取人員遞補。
- (二) 請參加研習教師至全國教師進修網辦理線上報名,現場座位有限,請勿現場報名參加。研習 當日十分鐘內報名教師尚未報到,遞補排序一由電洽且於現場備取人員遞補、遞補排序二 由現場備取人員遞補。
- (三) 研習當天如遇颱風等天然災害,將依活動所在地縣市政府宣佈是否停止上班上課規定或講 師是否能如期出席辦理,並請留意教育處公告。若當日活動停止辦理,將另通知是否擇期舉 辦,並請留意後續教育處公告。不便之處,敬請見諒。全程參加研習之教師,每場次同意核 發研習時數。
- (四) 為響應環保,請自備環保杯。
- 十、 經費來源:本縣 112 年「推動中小學數位學習精進方案」國民中小學實施計畫補助支應。
- 十一、考核與輔導
	- (一) 承辦本計畫有功人員,由臺東縣數位學習推動辦公室依規定報請臺東縣政府教育處辦理敘 獎事宜。
	- (二) 本計畫辦理完畢,將成果(含講綱、出產之教材、問卷調查結果等)彙整於「臺東縣數位 學習推動辦公室」網頁,供全縣教師參考利用。